## **Настройка протокола 1-Wire МТ-700**

 Протокол 1-Wire предназначен для подключения датчика типа **Идентификационные данные**, который выполняет функцию идентификации водителей по уникальному коду электронного ключа, с помощью считывателя **iButton** по протоколу **Dallas DS-1990A** ([способ подключения](/wiki/%D0%9F%D0%BE%D0%B4%D0%BA%D0%BB%D1%8E%D1%87%D0%B5%D0%BD%D0%B8%D0%B5%20%D1%81%D1%87%D0%B8%D1%82%D1%8B%D0%B2%D0%B0%D1%82%D0%B5%D0%BB%D1%8F%20iButton%20%D0%9C%D0%A2-700/)).

**Рисунок 1 –** Порт в режиме One wire.

 Для включения звукового оповещения следует включить **Порт индикации** в настройках порта One wire (рис. 1). К выбранному порту индикации подключается зуммер.

 При включении зажигания, с интервалом в 10 секунд, зуммер выдает короткий звуковой сигнал, а датчик передает состояние *Идентификация не произведена*. После того как водитель прикладывает электронный ключ**,** раздаётся два коротких звуковых сигнала и зуммер перестает выдавать звуковые сигналы, датчик передает состояние *Идентификация прошла успешно* и **ID водителя**.

 Если код электронного ключа не распознан, датчик передает состояние *Идентификация не произведена*, зуммер продолжает выдавать короткие звуковые сигналы.

 При выключении зажигания, датчик передает состояние *Идентификация не произведена*. При выключенном зажигании зуммер не выдает звуковых сигналов, даже если до этого выдавал.

 В протоколе «1-Wire» начиная с прошивки 15.x появилась возможность настройки **датчика температуры**.

 Датчик «Температура» ( **Рисунок 2**) позволяет принимать данные с температурных датчиков Dallas **DS-18b20** и **DS-1820**.

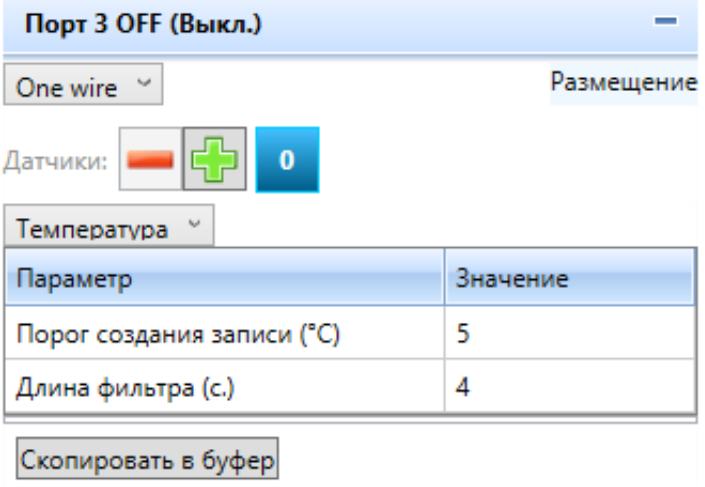

Для этого датчика доступны следующие параметры:

- «порог создания записи» новое значение сохраняется и передается на сервер только при отличии измеренного (после фильтрации) значения от последнего сохраненного не меньше, чем этот порог;
- «длина фильтра» время в секундах, за которое усредняется измеренное значение со входа.

[<<Назад](/wiki/%D0%A0%D0%B5%D0%B6%D0%B8%D0%BC%20%D0%B8%D0%BD%D0%B4%D0%B8%D0%BA%D0%B0%D1%86%D0%B8%D0%B8%20%D1%81%D0%BE%D1%81%D1%82%D0%BE%D1%8F%D0%BD%D0%B8%D1%8F%20%D0%9C%D0%A2-700/) [Перейти к содержанию](/wiki/%D0%A0%D1%83%D0%BA%D0%BE%D0%B2%D0%BE%D0%B4%D1%81%D1%82%D0%B2%D0%BE%20%D0%BF%D0%BE%20%D1%8D%D0%BA%D1%81%D0%BF%D0%BB%D1%83%D0%B0%D1%82%D0%B0%D1%86%D0%B8%D0%B8%20MT-700/) [Далее>>](/wiki/%D0%A2%D0%B0%D1%80%D0%B8%D1%80%D0%BE%D0%B2%D0%B0%D0%BD%D0%B8%D0%B5%20%D0%B4%D0%B0%D1%82%D1%87%D0%B8%D0%BA%D0%BE%D0%B2%20%D1%83%D1%80%D0%BE%D0%B2%D0%BD%D1%8F%20%D1%82%D0%BE%D0%BF%D0%BB%D0%B8%D0%B2%D0%B0%20%D0%9C%D0%A2-700/)